## **TABLA DE CONTENIDO**

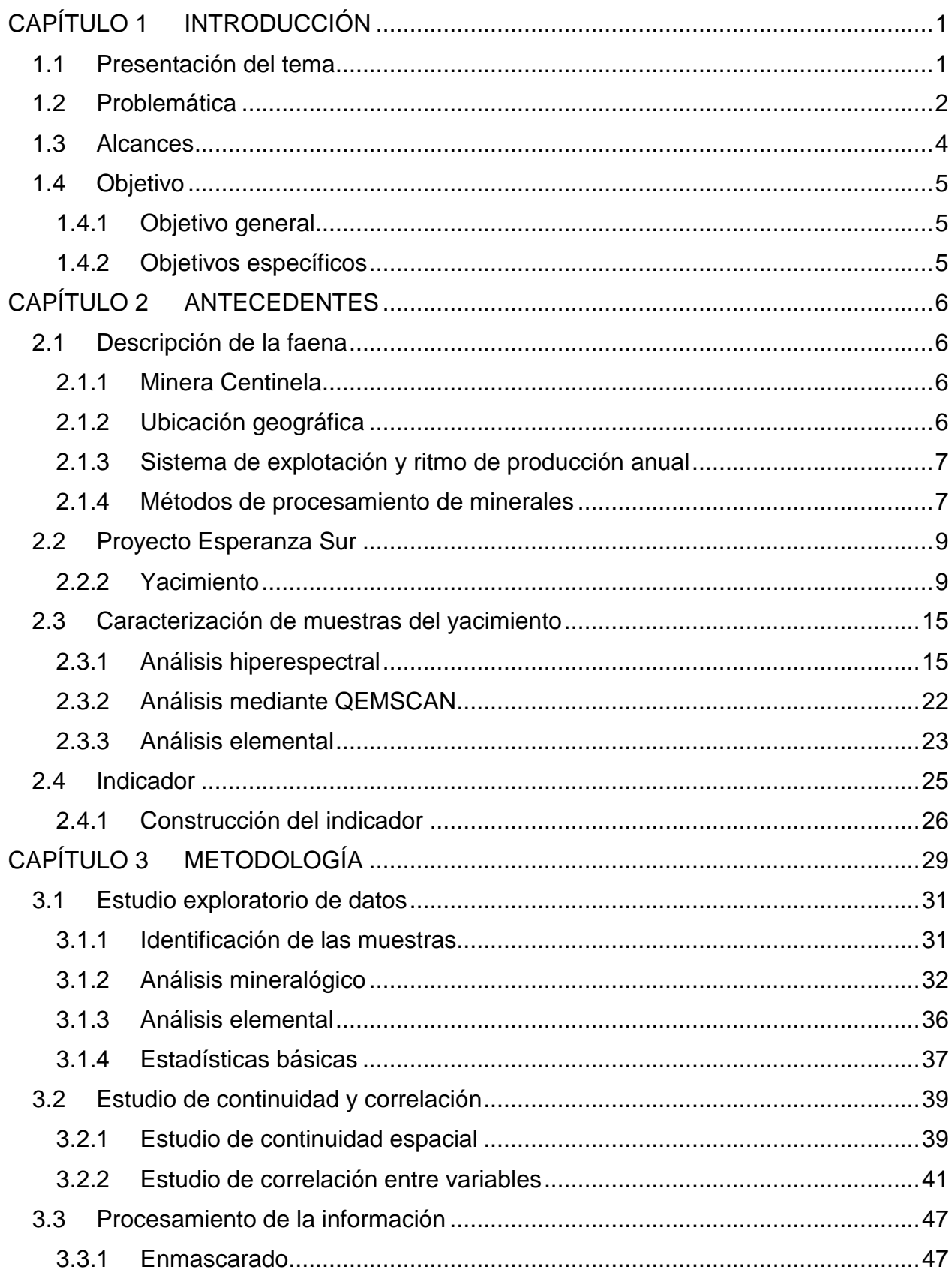

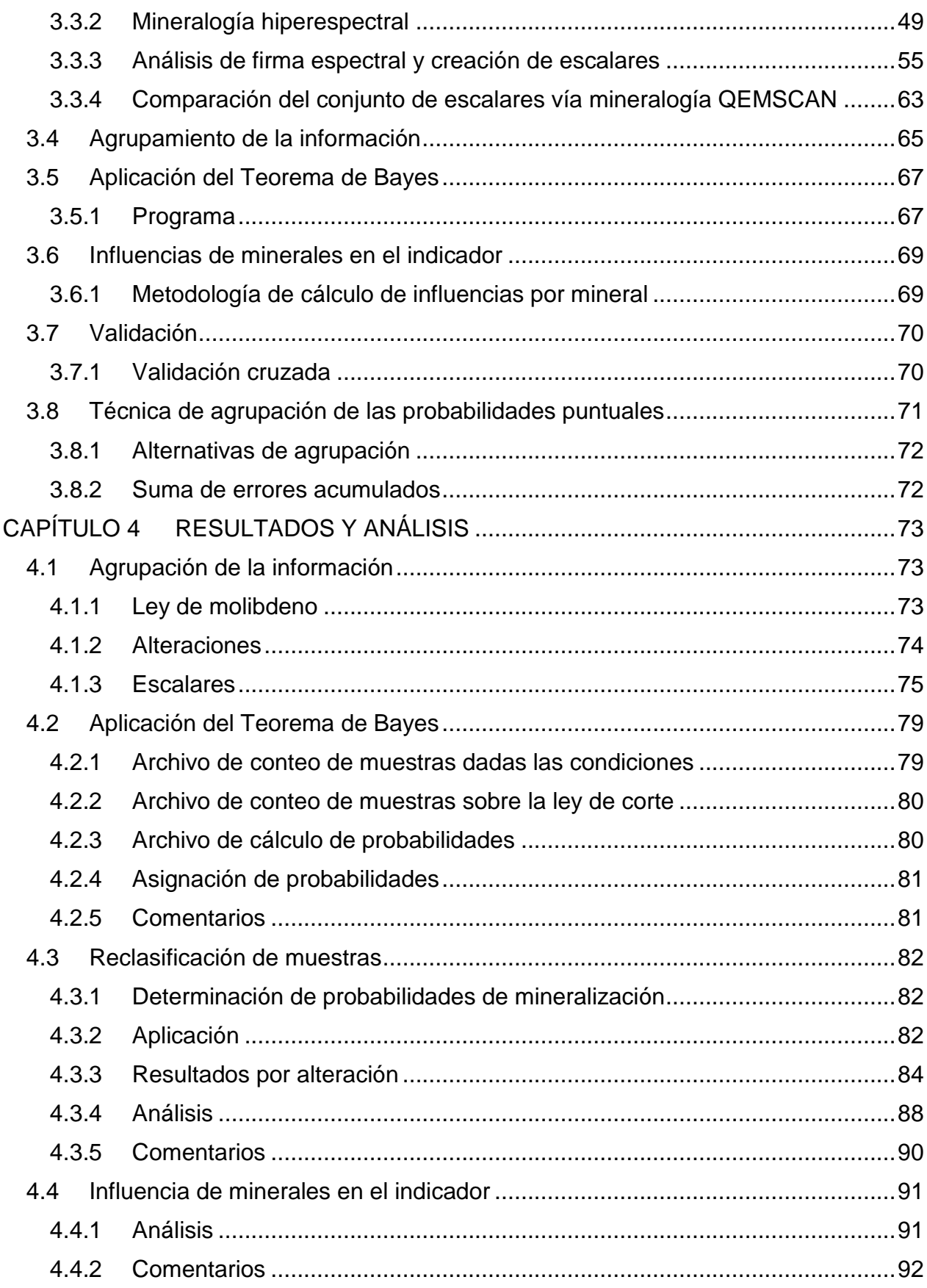

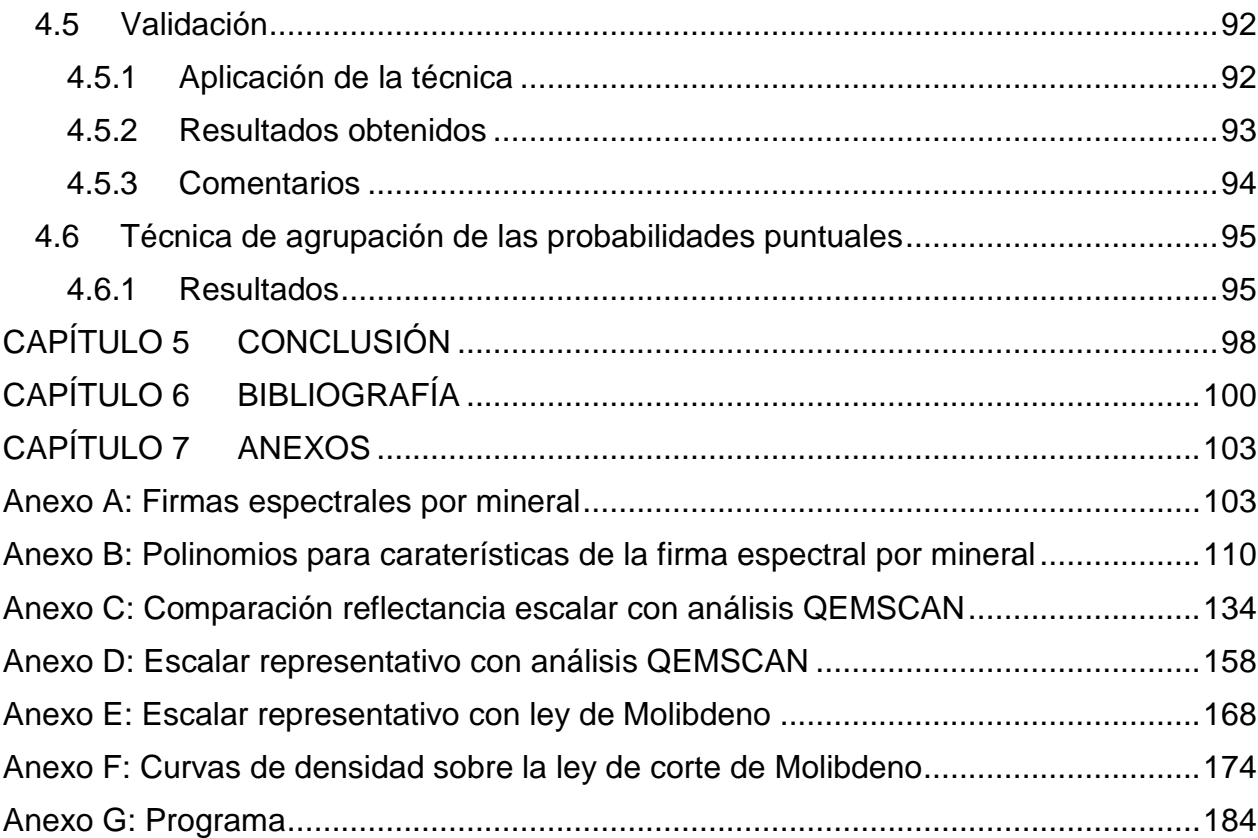

## **ÍNDICE DE TABLAS**

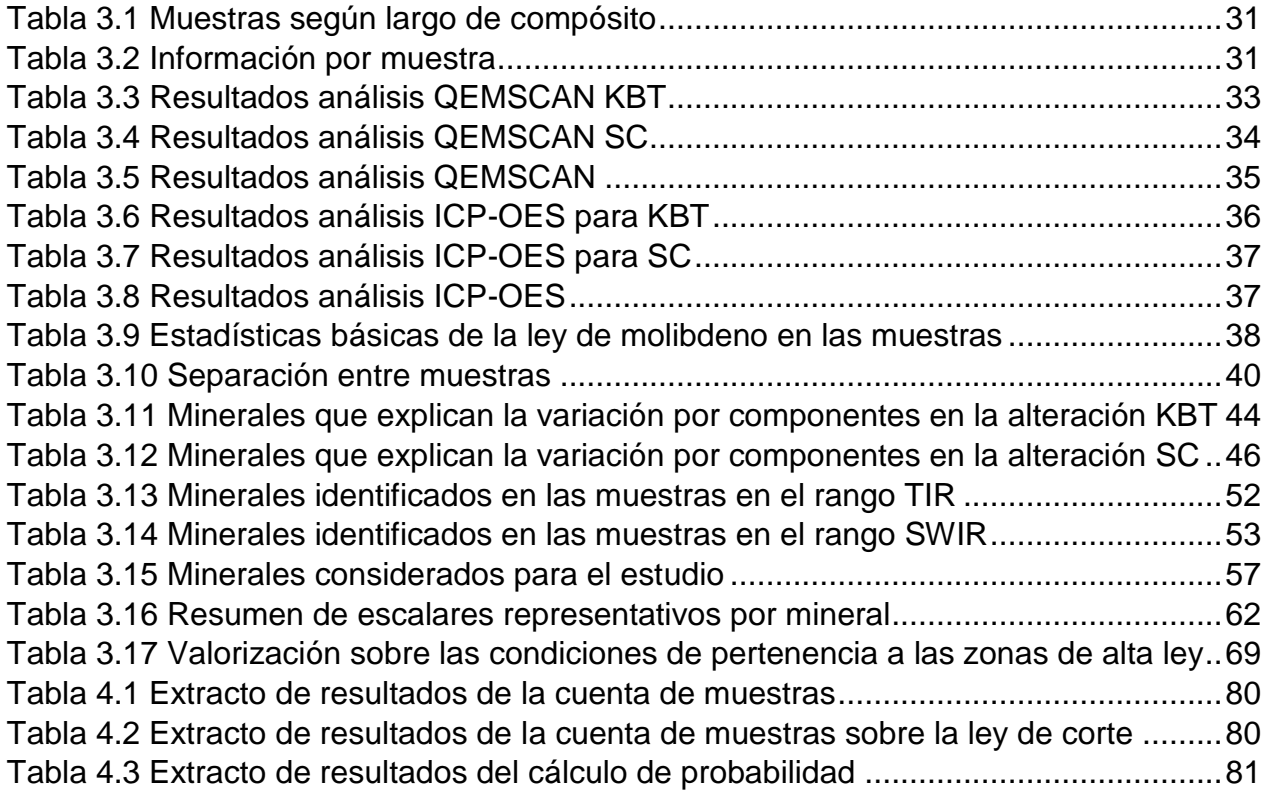

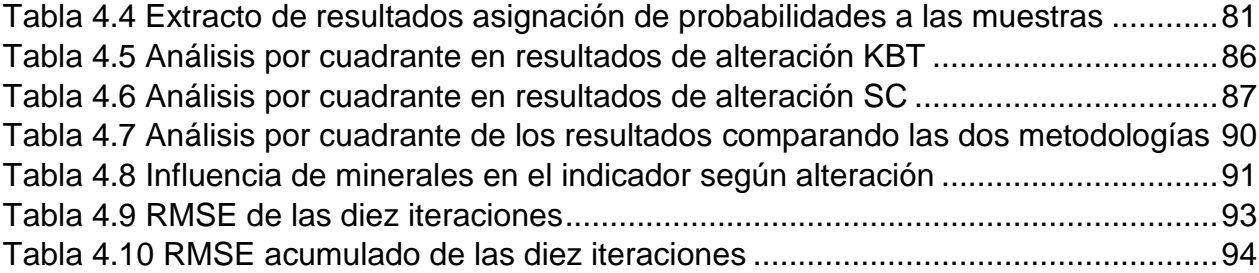

## **ÍNDICE DE ILUSTRACIONES**

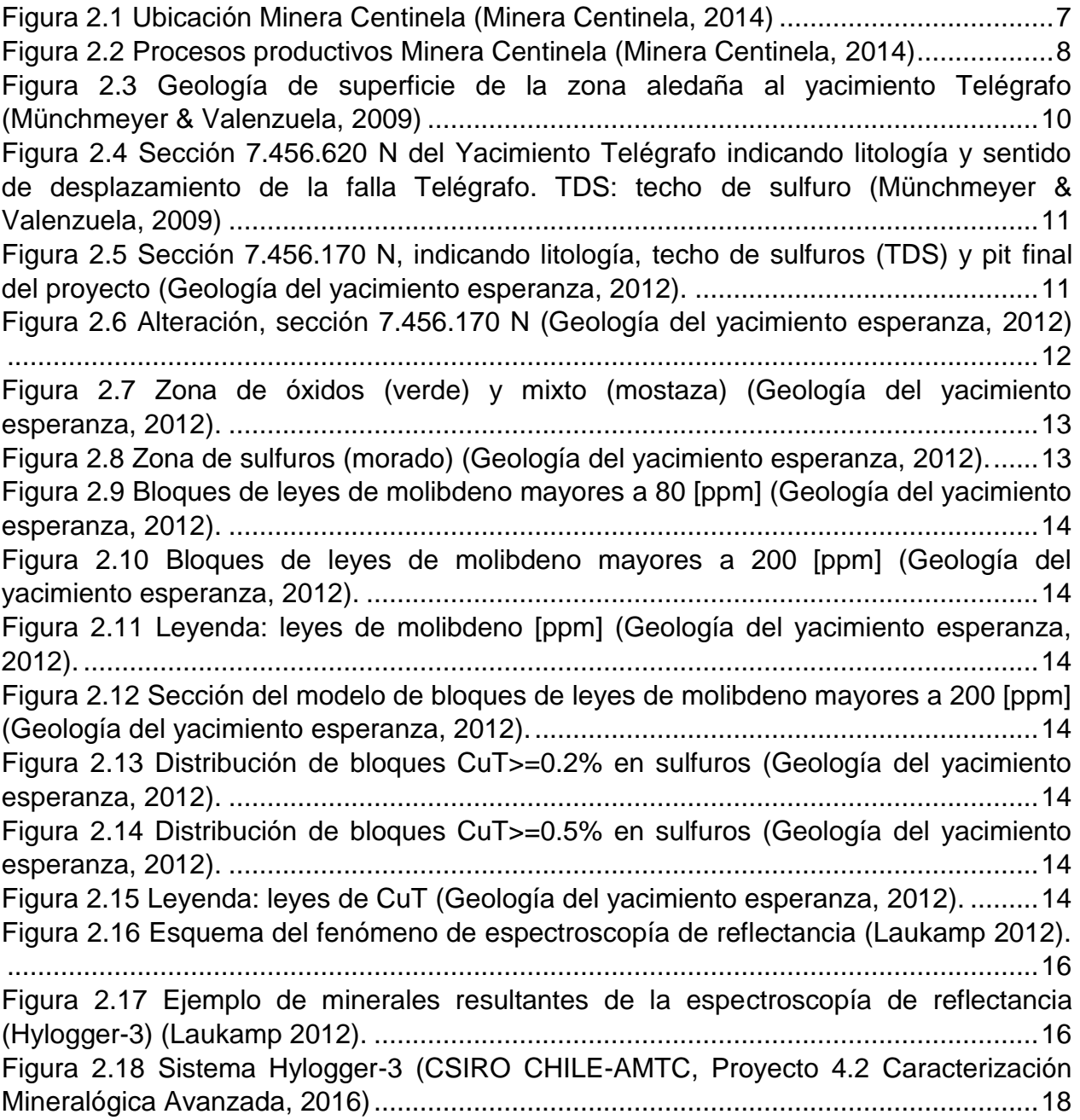

Figura 2.19 Tecnologías espectrales en el mercado (CSIRO CHILE-AMTC, Proyecto 4.2 Caracterización Mineralógica Avanzada, 2016) .............................................................19 Figura 2.20 Rango de detección de grupos de minerales en silicatos (Harris, 2014).....20 Figura 2.21 Rango de detección de grupos de minerales para no silicatos (Harris, 2014). .......................................................................................................................................20 Figura 2.22 Visualización de imagen digital junto a espectro de una muestra (Huntington, 2013)..........................................................................................................21 Figura 2.23 Interfaz general TSG, resumen estadísticas totales (Huntington, 2013). ....22 Figura 2.24 Diagrama de funcionamiento del QEMSCAN (Ayling et al., 2012)..............23 Figura 2.25 Diagrama ICP-OES.....................................................................................24 Figura 2.26 Ejemplo de la relación entre la información hiperespectral y el mineral de oro en Kanowna Belle (Quigley, et al., 2013). ................................................................26 Figura 2.27 Ejemplo de datos geoquímicos en un indicador de oro (Hill et al., 2014)....28 Figura 3.1 Esquema de la metodología de trabajo.........................................................29 Figura 3.2 Sección de 200 [m] de grosor del perfil 7.456.170 N de modelo de alteraciones....................................................................................................................32 Figura 3.3 Resultados análisis QEMSCAN KBT ............................................................33 Figura 3.4 Resultados análisis QEMSCAN SC ..............................................................34 Figura 3.5 Resultados análisis QEMSCAN ....................................................................35 Figura 3.6 Histograma de leyes de molibdeno por alteración ........................................38 Figura 3.7 Semivariograma de molibdeno, caso Chuquicamata (Carrasco, 2010) ........40 Figura 3.8 Semivariograma de molibdeno en yacimiento Esperanza Sur, según alteraciones (García, 2015)............................................................................................41 Figura 3.9 Diez primeras componentes del ACP para la alteración KBT .......................43 Figura 3.10 Diez primeras componentes del ACP para la alteración SC .......................45 Figura 3.11 Proceso de enmascarado ...........................................................................48 Figura 3.12 Comparación firma espectral de una muestra cualquiera, en relación a una zona fuera de mineral.....................................................................................................48 Figura 3.13 Ejemplo de aplicación de TSA, referencia de muscovita.............................49 Figura 3.14 Grupos minerales detectados por el TSA. a) Grupos minerales en el rango SWIR. b) Grupos minerales en el rango TIR..................................................................50 Figura 3.15 Grupos minerales detectados por el TSA en la alteración KBT. a) Grupos minerales en el rango SWIR. b) Grupos minerales en el rango TIR...............................51 Figura 3.16 Grupos minerales detectados por el TSA en la alteración SC. a) Grupos minerales en el rango SWIR. b) Grupos minerales en el rango TIR...............................52 Figura 3.17 Minerales identificados en el rango SWIR...................................................53 Figura 3.18 Minerales identificados en el rango TIR ......................................................53 Figura 3.19 Minerales identificados en el rango SWIR, alteración KBT .........................54 Figura 3.20 Minerales identificados en el rango SWIR, alteración SC ...........................54 Figura 3.21 Minerales identificados en el rango TIR, alteración KBT.............................55 Figura 3.22 Minerales identificados en el rango TIR, alteración SC...............................55 Figura 3.23 Información generada por bandeja, ejemplo muestra 187 ..........................56 Figura 3.24 Firma espectral referencial del yeso............................................................57

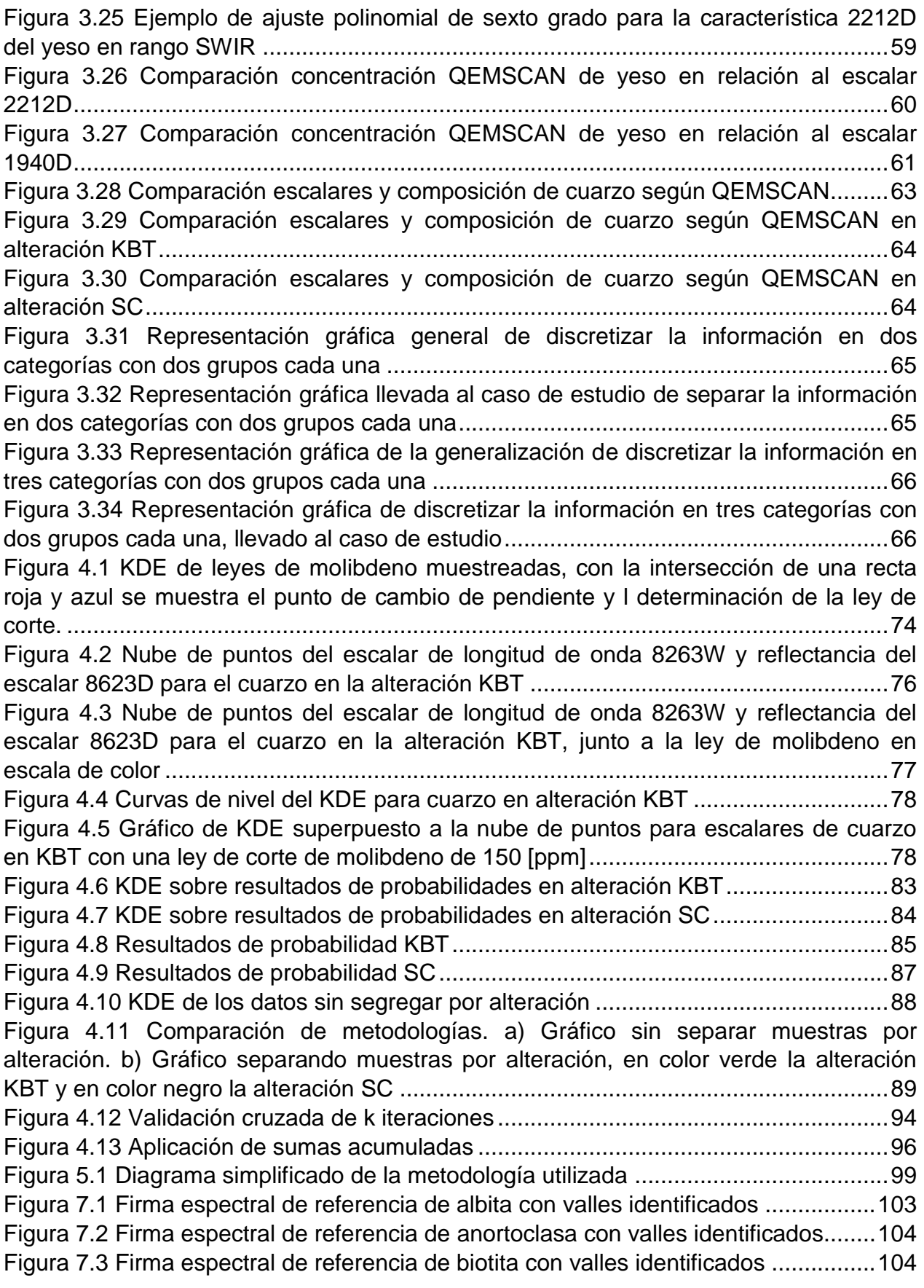

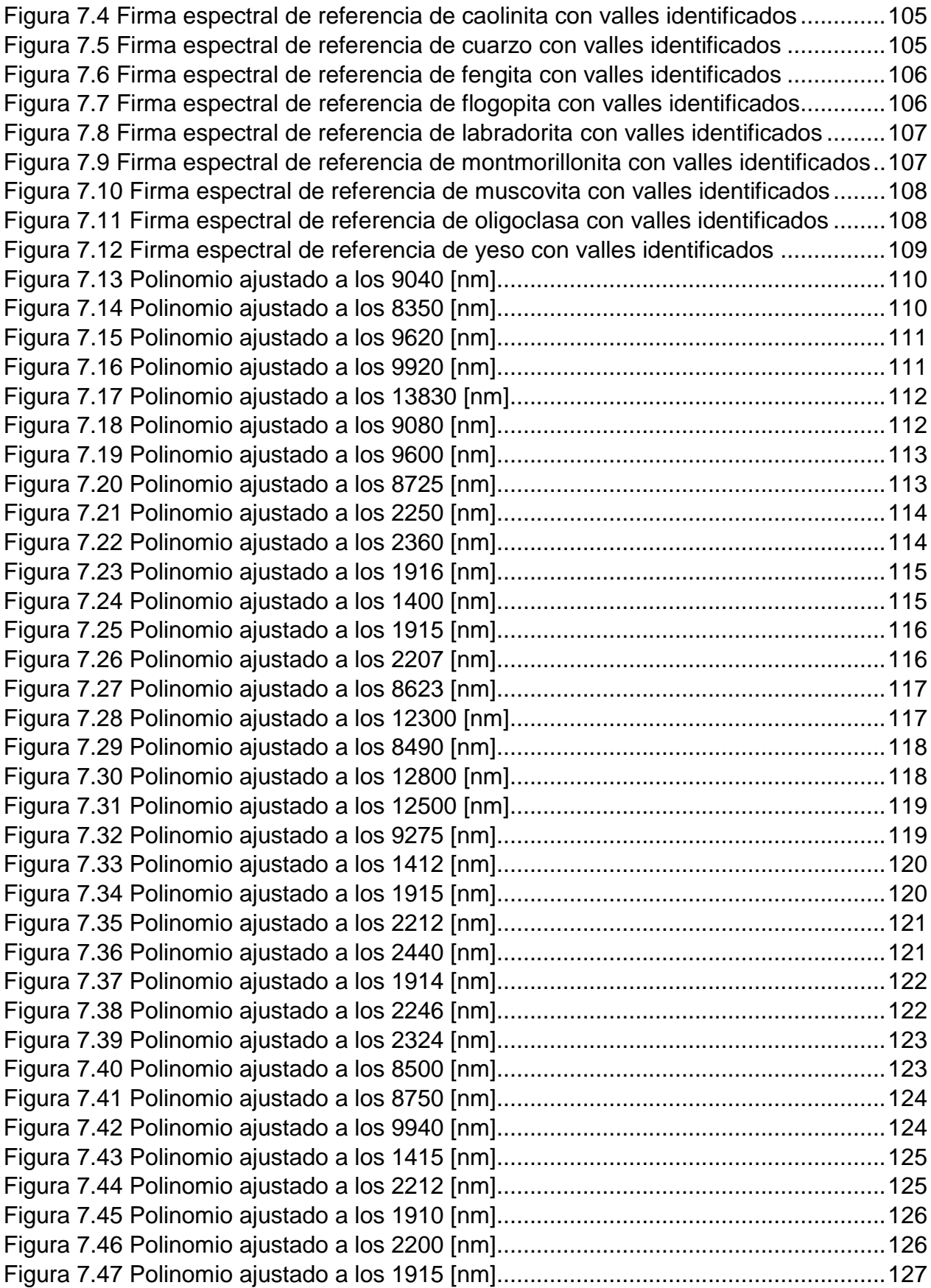

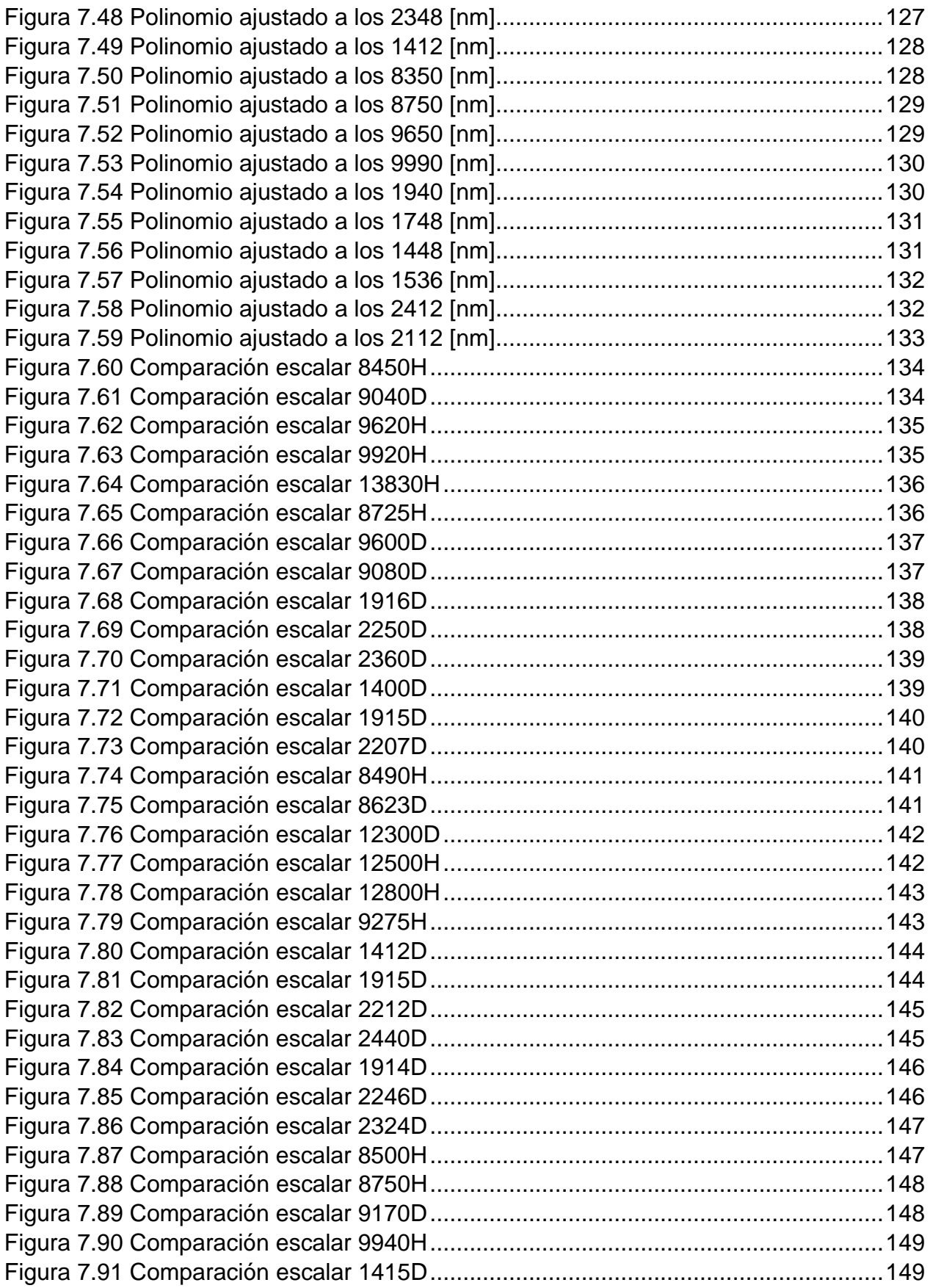

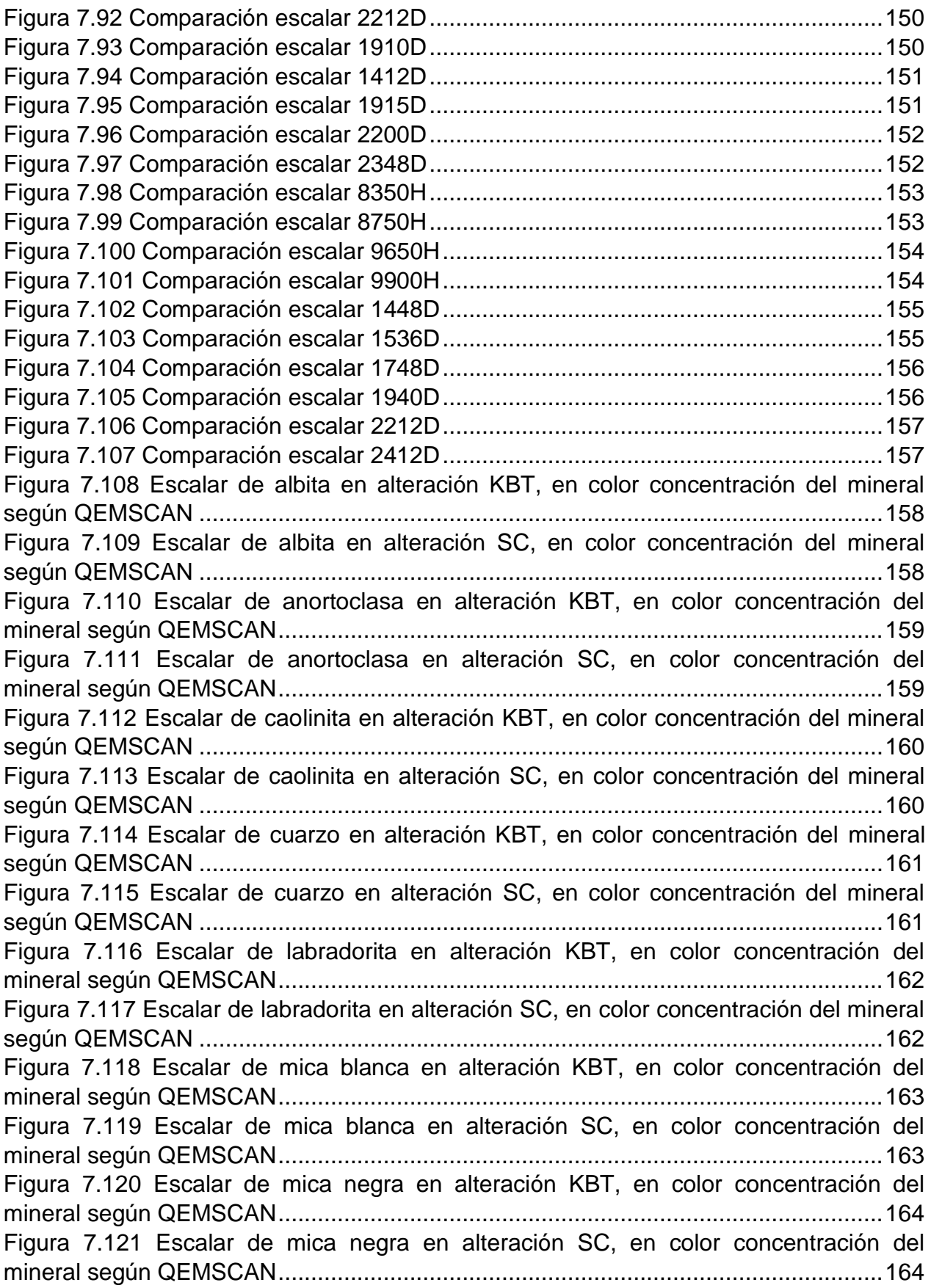

Figura 7.122 Escalar de montmorillonita en alteración KBT, en color concentración del mineral según QEMSCAN............................................................................................165 Figura 7.123 Escalar de montmorillonita en alteración SC, en color concentración del mineral según QEMSCAN............................................................................................165 Figura 7.124 Escalar de oligoclasa en alteración KBT, en color concentración del mineral según QEMSCAN............................................................................................166 Figura 7.125 Escalar de oligoclasa en alteración SC, en color concentración del mineral según QEMSCAN ........................................................................................................166 Figura 7.126 Escalar de yeso en alteración KBT, en color concentración del mineral según QEMSCAN ........................................................................................................167 Figura 7.127 Escalar de yeso en alteración SC, en color concentración del mineral según QEMSCAN ........................................................................................................167 Figura 7.128 Escalares de albita, en color concentración de Molibdeno......................168 Figura 7.129 Escalares de anortoclasa, en color concentración de Molibdeno............169 Figura 7.130 Escalares de caolinita, en color concentración de Molibdeno .................169 Figura 7.131 Escalares de cuarzo, en color concentración de Molibdeno ...................170 Figura 7.132 Escalares de labradorita, en color concentración de Molibdeno .............170 Figura 7.133 Escalares de micas blancas, en color concentración de Molibdeno........171 Figura 7.134 Escalares de micas negras, en color concentración de Molibdeno .........171 Figura 7.135 Escalares de montmorillonita, en color concentración de Molibdeno ......172 Figura 7.136 Escalares de oligoclasa, en color concentración de Molibdeno ..............172 Figura 7.137 Escalares de yeso, en color concentración de Molibdeno.......................173 Figura 7.138 Curvas de densidad de escalares de albita para alteración SC sobre la ley de corte de Molibdeno..................................................................................................174 Figura 7.139 Curvas de densidad de escalares de albita para alteración KBT sobre la ley de corte de Molibdeno ............................................................................................174 Figura 7.140 Curvas de densidad de escalares de anortoclasa para alteración SC sobre la ley de corte de Molibdeno.........................................................................................175 Figura 7.141 Curvas de densidad de escalares de anortoclasa para alteración KBT sobre la ley de corte de Molibdeno...............................................................................175 Figura 7.142 Curvas de densidad de escalares de caolinita para alteración SC sobre la ley de corte de Molibdeno ............................................................................................176 Figura 7.143 Curvas de densidad de escalares de caolinita para alteración KBT sobre la ley de corte de Molibdeno ............................................................................................176 Figura 7.144 Curvas de densidad de escalares de cuarzo para alteración SC sobre la ley de corte de Molibdeno ............................................................................................177 Figura 7.145 Curvas de densidad de escalares de cuarzo para alteración KBT sobre la ley de corte de Molibdeno ............................................................................................177 Figura 7.146 Curvas de densidad de escalares de labradorita para alteración SC sobre la ley de corte de Molibdeno.........................................................................................178 Figura 7.147 Curvas de densidad de escalares de labradorita para alteración KBT sobre la ley de corte de Molibdeno.........................................................................................178 Figura 7.148 Curvas de densidad de escalares de micas blancas para alteración SC sobre la ley de corte de Molibdeno...............................................................................179

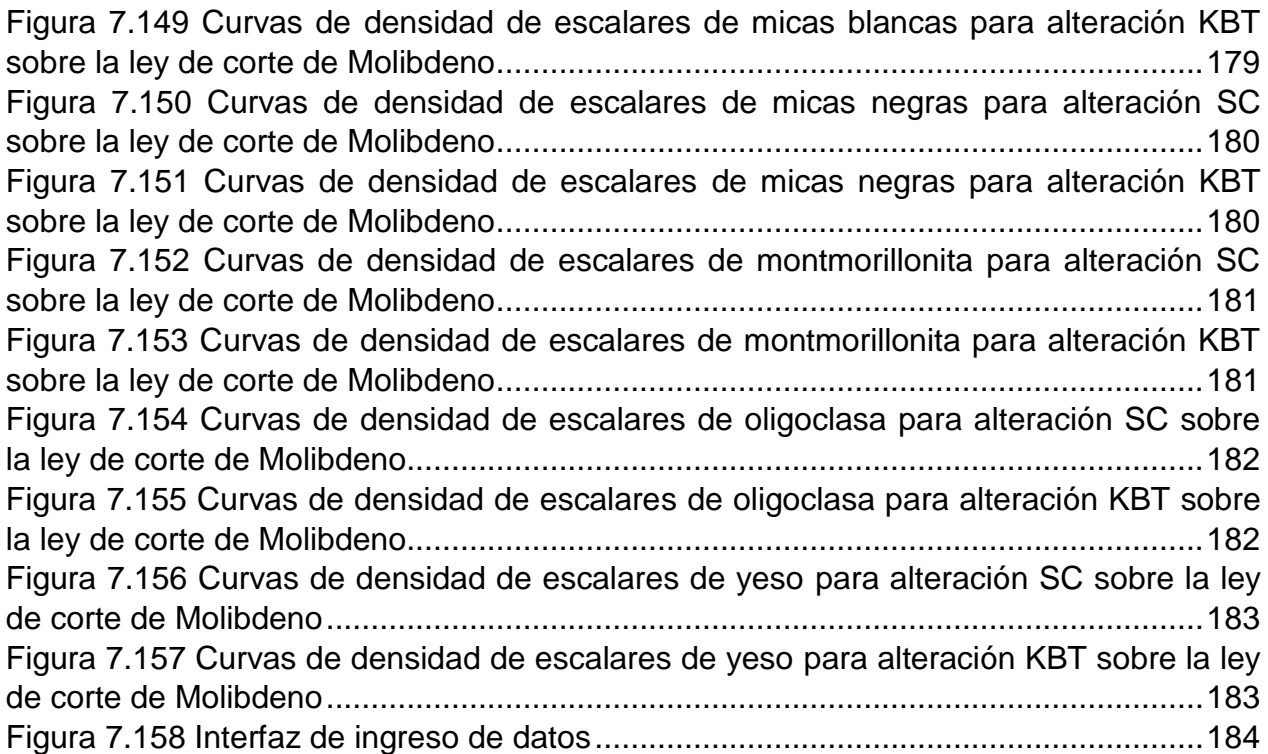

## **ÍNDICE DE ECUACIONES**

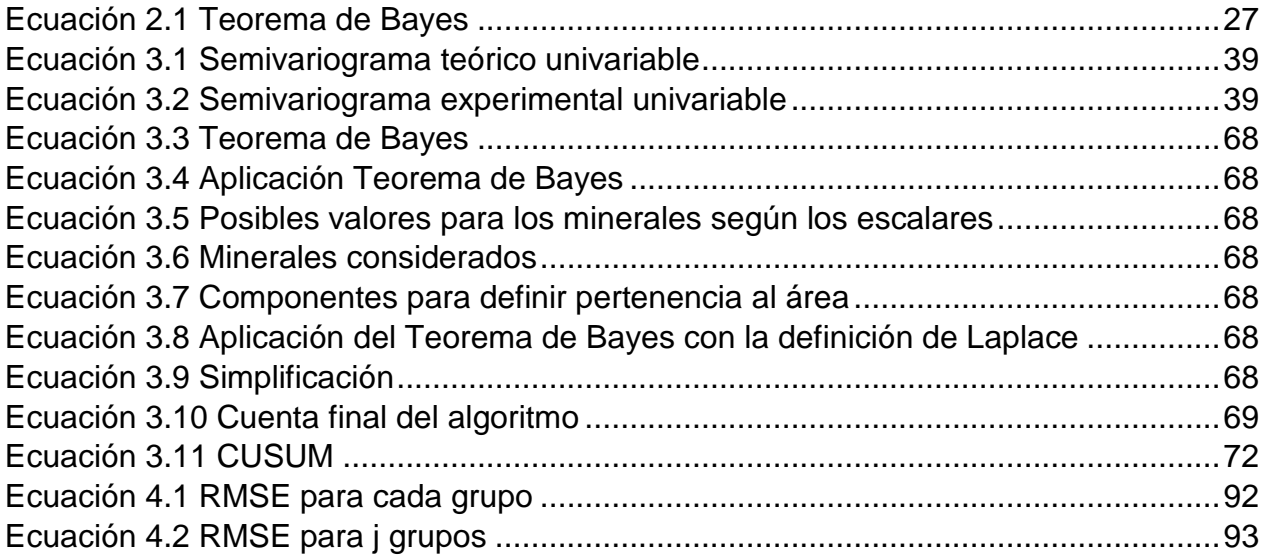